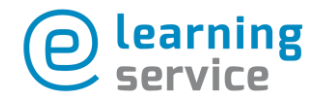

## Anleitung Moodle Overflow

Moodle Overflow ermöglicht es den Teilnehmer/-innen, Fragen zu stellen, auf die andere Teilnehmer/-innen antworten können. Es besteht die Möglichkeit, dass Teilnehmer/-innen die von anderen gegebenen Antworten bewerten können, sodass die zutreffendste oder hilfreichste Antwort ausgezeichnet wird. Studierende und Dozierende können sich so "Reputation" erwerben, die im gesamten Kurs angezeigt wird. Im deutschsprachigen Raum ist z.B. [www.gutefrage.net](http://www.gutefrage.net/) bekannt, das nach diesem Prinzip arbeitet; im englischsprachigen Gebiet vor allem [www.reddit.com.](http://www.reddit.com/)

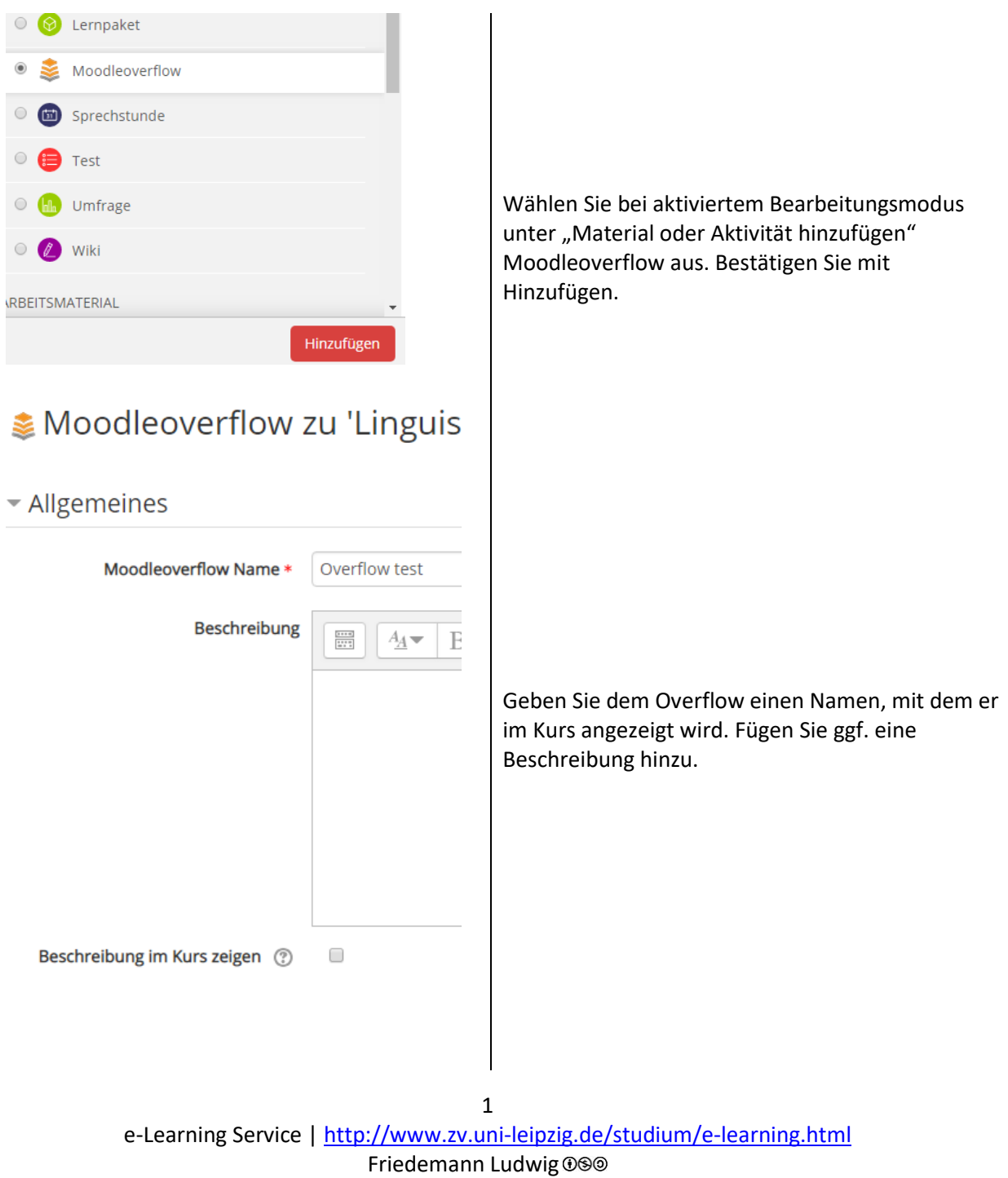

## UNIVERSITAT LEIPZIG

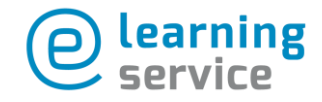

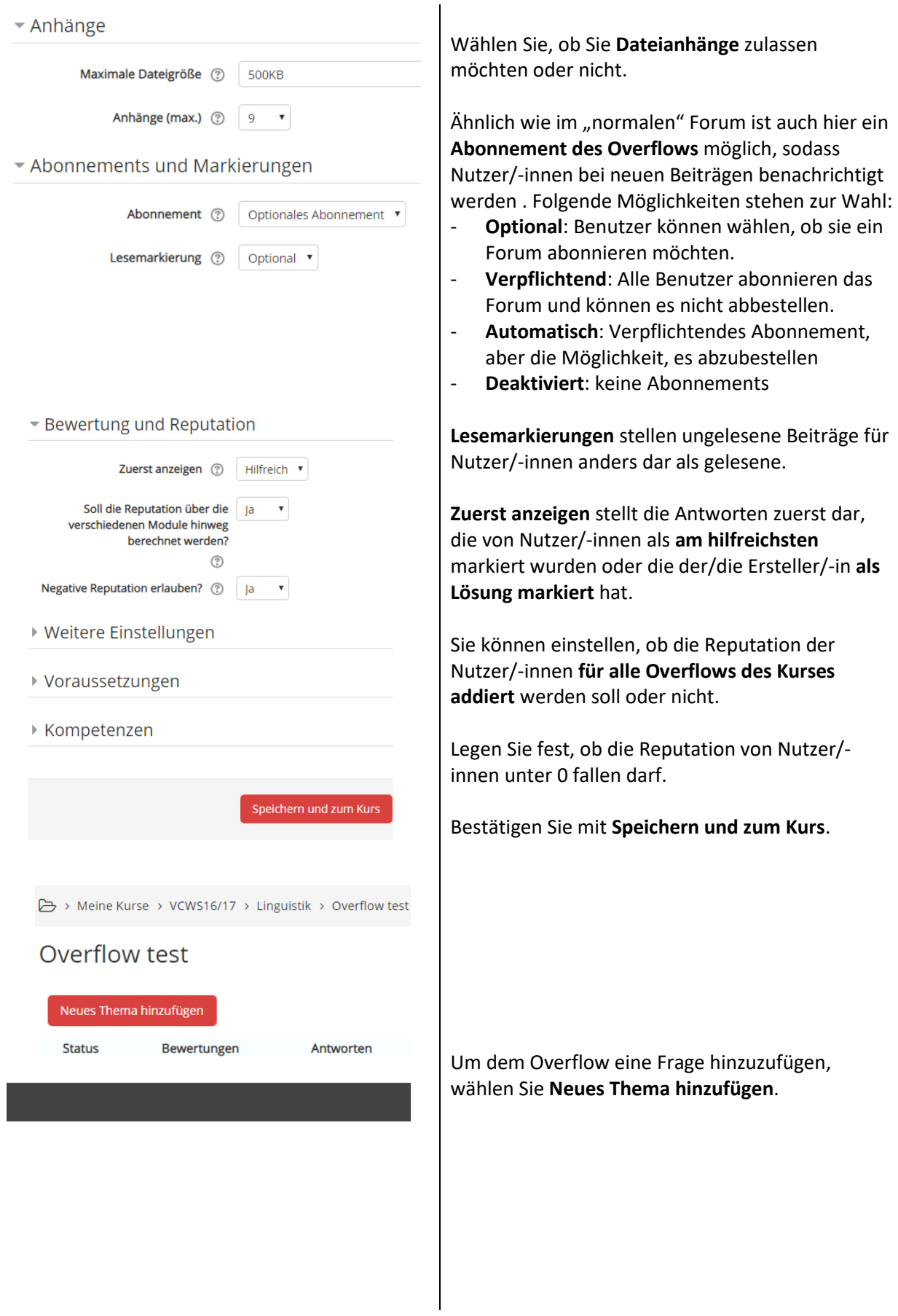

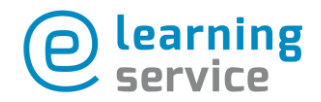

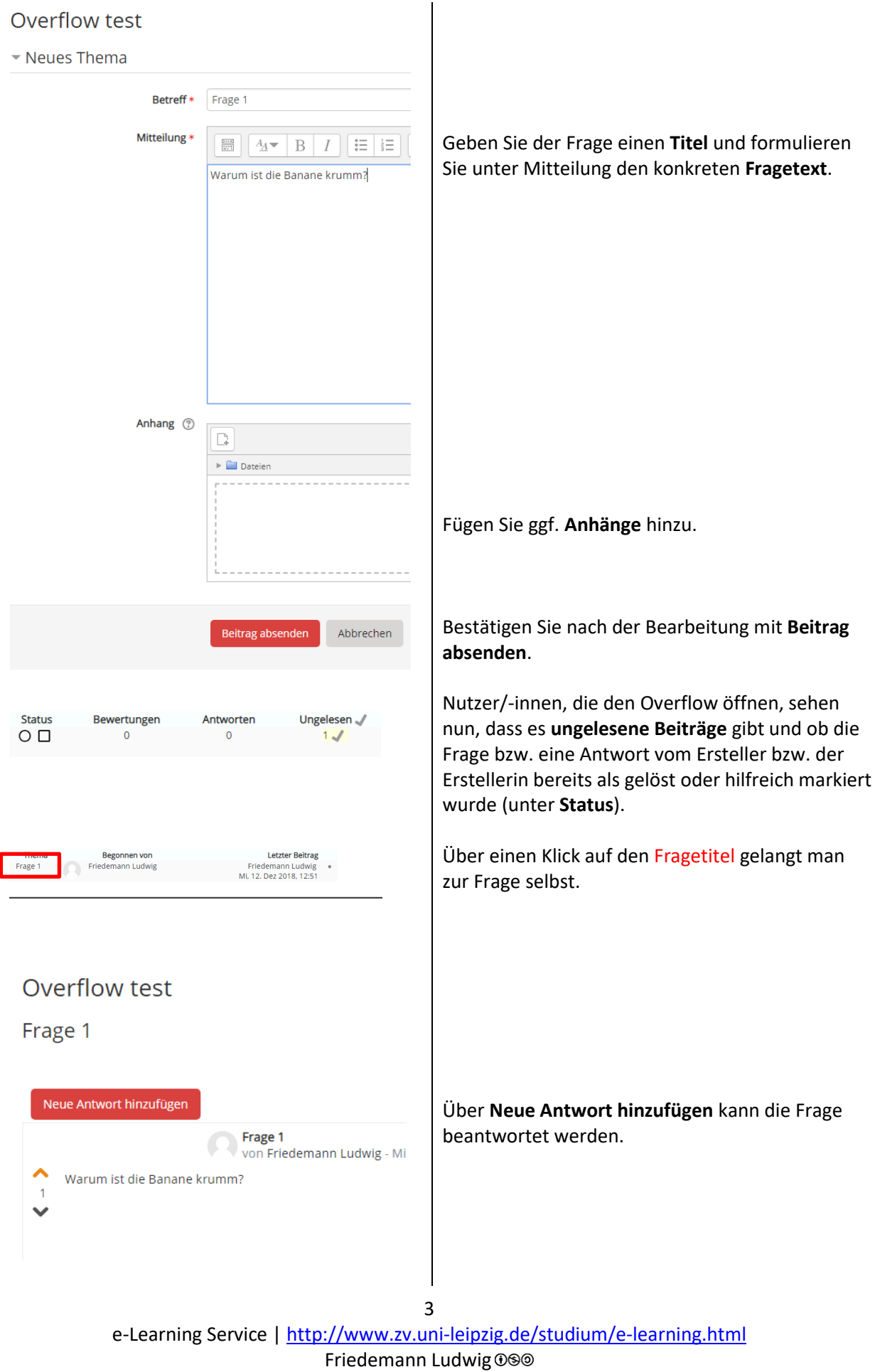

## **UNIVERSITAT LEIPZIG**

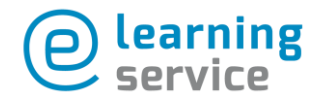

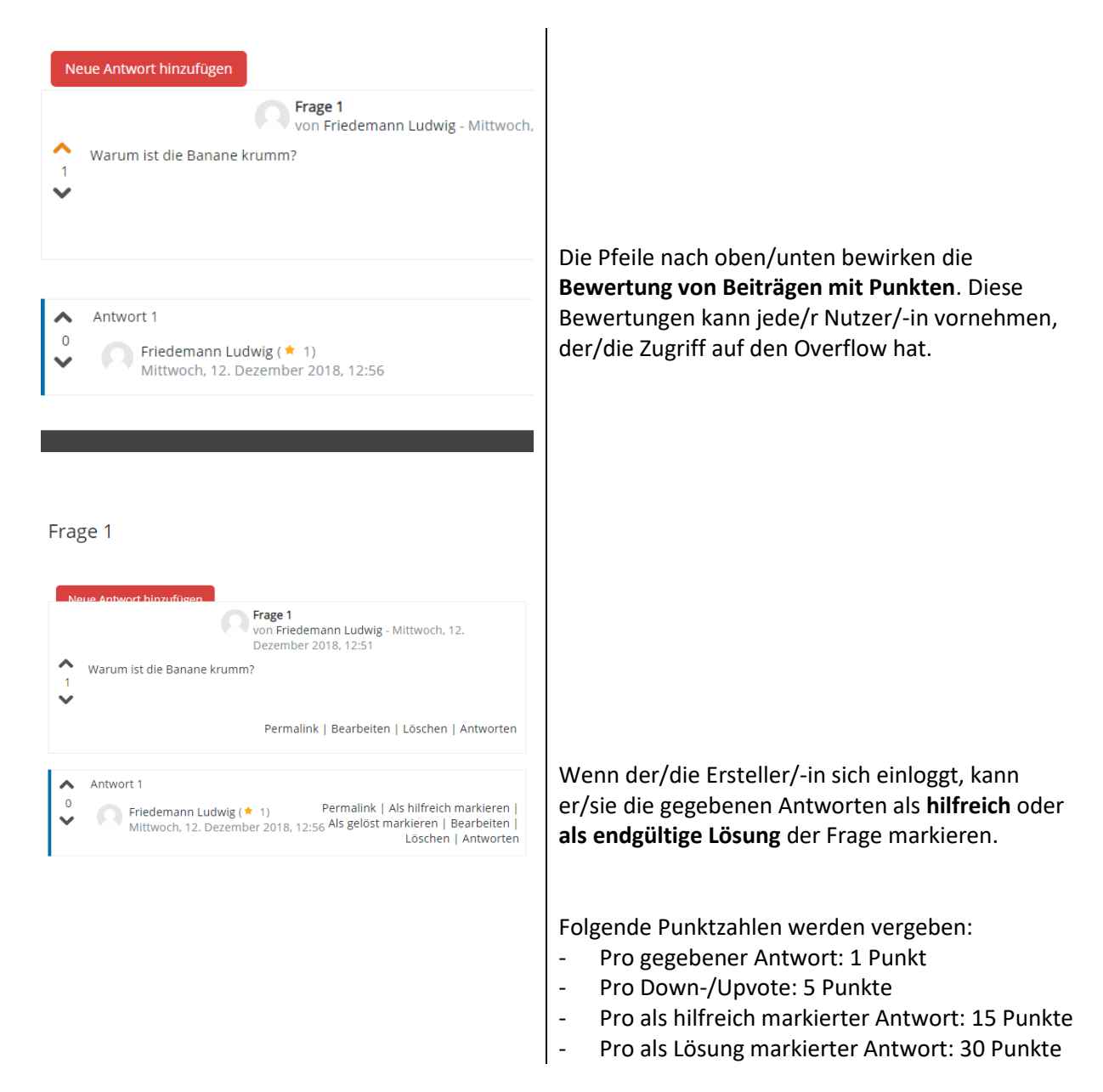